#### Formal Methods for Java Lecture 19: Jahob

#### Jochen Hoenicke

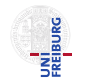

Software Engineering Albert-Ludwigs-University Freiburg

<span id="page-0-0"></span>Jan 11, 2012

- Topic of the next lectures: How does a Static Checker work?
- We will look into Jahob.

Focus of Jahob: verifying properties of data structures.

Developed at

- EPFL, Lausanne, Switzerland (Viktor Kuncak)
- MIT, Cambridge, USA (Martin Rinard)
- Freiburg, Germany (Thomas Wies)

References

- Jahob webpage: [http://lara.epfl.ch/w/jahob\\_system](http://lara.epfl.ch/w/jahob_system)
- **Viktor Kuncak's PhD thesis**

# Comparison of ESC/Java and Jahob

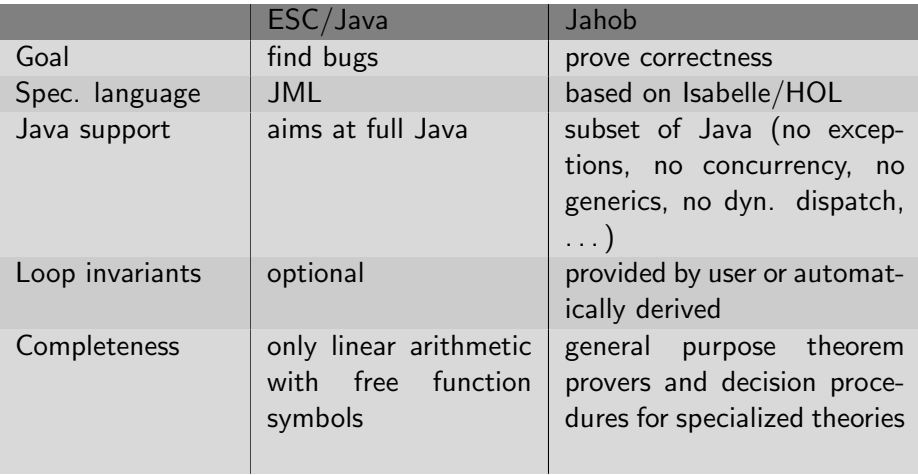

#### Jahob system architecture

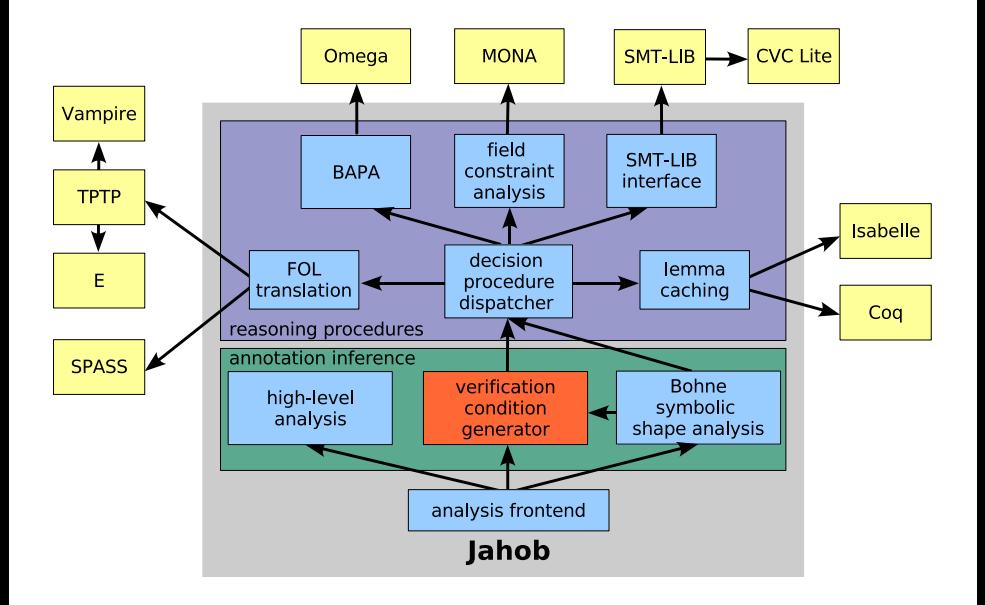

Jahob's assertion language is a subset of the interactive theorem prover Isabelle/HOL which is built on the simply typed lambda calculus.

#### Why Isabelle/HOL and not e.g. JML?

- $\rightarrow$  natural syntax
- $\rightarrow$  unifying semantic foundation for all specification constructs
- $\rightarrow$  no artificial limitations regarding expressiveness
- $\rightarrow$  decision procedures can be used to automate reasoning
- $\rightarrow$  interactive theorem provers can be used for
	- debugging the system
	- proving the most difficult theorems interactively

# Core syntax of HOL

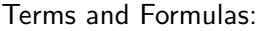

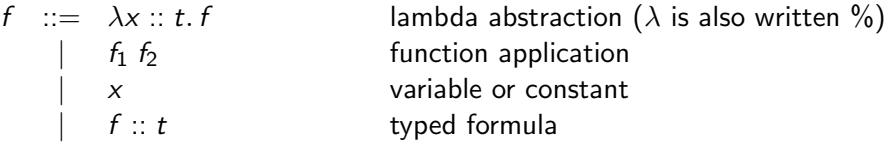

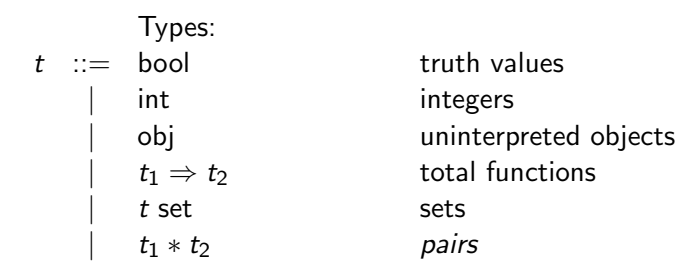

# Predefined constants in HOL

Core syntax is enriched with predefined constants:

- $\bullet$  Boolean connectives:  $\degree$  F, F & G, F | G, F --> G, F <-> G
- (dis)equality:  $f = g, f = g$
- sets and set operations:  ${f_1, \ldots, f_n}, \{x. F\}, f : S, S \text{Un } T, S \text{ Inter } T, S - T$
- quantification: ALL x. F, EX x. F
- **o** reflexive transitive closure of predicates: rtrancl\_pt P a b
- o the null object: null

 $\bullet$  ...

Example formula:

$$
\begin{array}{ll}\n \texttt{rtrancl\_pt} = \text{\% (P :: obj => obj => bool) (a :: obj) (b :: obj).} \\
\texttt{ALL S. a : S & (ALL x y. x : S & P x y --> y : S) -->}\n & b : S\n \end{array}
$$

### Verification conditions

Goal: reduce correctness of a program to the validity of logical formulae.

Consider program fragment (verification condition):

assume $(F)$ ; c; assert $(G)$ ;

Idea for proving correctness:

- $\bullet$  start from G and symbolically execute c backwards
- prove that  $F$  implies the resulting formula

Backwards execution is done by computing weakest preconditions.

Weakest precondition  $wp(c, G)$  is the weakest formula such that

$$
\forall q_0, q_1. q_0 \models \mathsf{wp}(c, G) \land q_0 \stackrel{c}{\longrightarrow} q_1 \mathsf{ implies } q_1 \models G
$$

Internally, Jahob uses a simplified language to represent programs.

c ::= x := formula (side-effect free assignment statement) | havoc(x) (non-deterministic assignment to x) | assume(formula) (assume statement) | assert(formula) (assert statement) | c<sup>1</sup> ; c<sup>2</sup> (sequential composition) | c<sup>1</sup> ✷ c<sup>2</sup> (non-deterministic choice)

Weakest precondition semantics of guarded commands:

$$
wp(x := e, G) \equiv \forall x'. x' = e \rightarrow G[x'/x] \qquad x' \text{ fresh}
$$
\n
$$
wp(havoc(x), G) \equiv \forall x. G
$$
\n
$$
wp(assert(F), G) \equiv F \land G
$$
\n
$$
wp(assume(F), G) \equiv F \rightarrow G
$$
\n
$$
wp(c_1; c_2, G) \equiv wp(c_1, wp(c_2, G))
$$
\n
$$
wp(c_1 \sqcup c_2, G) \equiv wp(c_1, G) \land wp(c_2, G)
$$

Generated formulas are linear in the size of the program.

Jahob does not support Java statements with side effects such as  $x = y^{++}$ ;

Instead one can transform this to side-effect free code beforehand:  $x = y;$  $y = y+1$ ;

# Translating Java to Guarded Commands (2)

Conditions are translated to choice and assume:

if 
$$
(x > 0)
$$
 {  $z = x$  } else {  $z = -x$  }

is translated to

$$
(assume(x > 0); z := x) \square (assume(\neg(x > 0)); z := -x)
$$

# Desugaring loops with invariants

```
while \left[\text{inv } I\right] \left(F\right) c
```
Combine previous cases to one guarded command: assert(I); havoc $(x_1, ..., x_n)$ ; assume(I);  $($ assume $(\neg F)$  $\Box$  $assume(F);$ c; assert(I);

```
assume(false))
```
# Desugaring method calls

```
Call of a method p: z := p(v)
```

```
where p(u) has specification:
  requires pre(x, y, u)modifies x
  ensures post(old(x), x, y, u, result)
```

```
call is desugared to:
  assert(pre(x, y, v));
  x_0 := x;
  havoc(x);
  havoc("private representation");havoc(z);
  assume(post(x_0, x, v, v, z))
```
Notice: Before any reentrant call to an object of the same class the class invariants must be reestablished.

Jochen Hoenicke (Software Engineering) [FM4J](#page-0-0) FM4J Jan 11, 2012 15 / 19

Fields are total functions on objects:

Node.next :: obj  $\Rightarrow$  obj

we have by definition *Node.next null = null.* 

Field access is just function application:

 $y = x.next$  becomes  $y := Node.next \times$ 

# References and fields (2)

Fields are total functions on objects:

Node.next :: obj  $\Rightarrow$  obj

we have by definition *Node.next null = null.* 

Field update is function update:

x.next = y becomes  $Node.next := Node.next[x := y]$ where  $f[x := y](z) = f(z)$  for  $z \neq x$  and  $f[x := y](x) = y$ .

Updates on fields can be eliminated:

wp(Node.next := Node.next[x := y], Node.next  $z = t$ )  $\equiv$  Node.next[ $x := y$ ]  $z = t$  $\equiv (z = x \wedge y = t) \vee (z \neq x \wedge N$ ode.next  $z = t)$ 

Introduce a new set valued variable *Object.alloc* :: obj set to denote all allocated objects

 $x = new T()$ ; becomes:  $havoc(x);$  $assume(x \notin Object$ .alloc); assume( $x \in T$ );  $Object$ .alloc := Object.alloc  $\cup \{x\}$ ; \*\*Translation of call of constructor  $x.\mathcal{T}()^{**}$ 

# <span id="page-18-0"></span>Demo